Приложение № 1 к Положению о порядке привлечения внебюджетных средств МБДОУ МО город Краснодар «Центр - детский сад № 72»

### $\text{\tt JOTOBOP} \ \mathbb{N}$ <sup>o</sup> пожертвования денежных средств

г. Краснодар и композических металлизм (клиент) и композических действиях действия 202 г.

Жертвователь в лице

фИО жертвователя

именуемый в дальнейшем «Жертвователь», действующий на основании паспорта с одной стороны, и муниципальное бюджетное дошкольное образовательное учреждение муниципального образования город Краснодар «Центр развития ребенка – детский сад № 72» именуемое в дальнейшем «Одаряемый», в лице заведующего Котовой Л.А., действующего на основании Устава с другой стороны, совместно именуемые «Стороны», заключили настоящий договор о нижеследующем:

## 1. ПРЕДМЕТ ДОГОВОРА

1.1. В соответствии с настоящим договором Жертвователь обязуется безвозмездно передать Одаряемому принадлежащие ему денежные средства в @07<5@5: \_\_\_\_\_\_\_\_\_\_\_\_\_\_\_\_\_\_\_\_\_\_\_\_\_\_\_\_ (40;55 - A@54AB20) 2 A>1AB25==>ABP =0 цели, указанные в настоящем договоре.

1.2. Средства передаются в собственность Одаряемому на осуществление следующих целей:

## 2. КОНФИДЕНЦИАЛЬНОСТЬ

2.1. Условия настоящего договора и дополнительных соглашений к нему конфиденциальны и не подлежат разглашению.

# 3. ПРАВА И ОБЯЗАННОСТИ СТОРОН

3.1. Жертвователь обязан передать Одаряемому средства, указанные в п. [1.1](consultantplus://offline/main?base=PAP;n=44089;fld=134;dst=100006) настоящего договора. Одаряемый обязуется использовать переданные ему средства исключительно в целях, определенных в п. 1.2 настоящего договора.

Одаряемый жертвователь

3.2. Жертвователь обязан передать Одаряемому средства единовременно и в полном размере в течение 5 (пяти) календарных дней с момента подписания настоящего договора путем их перечисления на лицевой счет Одаряемого. Документ, подтверждающий перечисление денежных средств (платежное поручение, квитанция), передается Одаряемому.

3.3. Одаряемый вправе в любое время до перечисления средств от них отказаться. Отказ Одаряемого должен быть совершен в письменной форме. В этом случае договор считается расторгнутым с момента получения письменного отказа.

3.4. Одаряемый обязуется вести обособленный учет всех операций по использованию пожертвованных средств.

3.5. Изменение назначения использования средств, указанных в п. 1.2 настоящего договора, допускается с письменного согласия Жертвователя. если обстоятельства изменились таким образом, что становится невозможным использовать их по первоначальному назначению.

3.6. Использование переданных по настоящему договору средств не в соответствии с целями, указанными в п. 1.2 настоящего договора дает право Жертвователю требовать отмены пожертвования.

3.7. Одаряемый предоставляет Жертвователю возможность знакомиться с финансовой, бухгалтерской и иной документацией, свидетельствующей об использовании переданного по настоящему договору пожертвованного имущества.

# 4. ОТВЕТСТВЕННОСТЬ ОДАРЯЕМОГО

4.1. Использование средств не в соответствии с оговоренными в п. 1.2 договора целями ведет к отмене договора пожертвования. В случае отмены договора пожертвования Одаряемый обязан возвратить Жертвователю средства.

## 5. PA3PEIIIEHHE CITOPOB

5.1. Все споры и разногласия, которые могут возникнуть между Сторонами по вопросам, не нашедшим своего разрешения в тексте данного договора, будут разрешаться путем переговоров на основе действующего законодательства.

5.2. При неурегулировании в процессе переговоров спорных вопросов споры разрешаются в порядке, установленном действующим законодательством Российской Федерации, в Арбитражном суде Краснодарского края.

# 6. СРОК ДЕЙСТВИЯ ДОГОВОРА

6.1. Настоящий договор вступает в силу с момента его подписания Сторонами и действует до полного выполнения Сторонами всех принятых на себя обязательств в соответствии с условиями договора.

#### 7. ЗАКЛЮЧИТЕЛЬНЫЕ ПОЛОЖЕНИЯ

71 Любые изменения дополнения настоящему  $\mathbf{M}$ договору  ${\bf K}$ действительны при условии, если они совершены в письменной форме, подписаны надлежаще уполномоченными представителями Сторон.

7.2. Договор составлен в двух экземплярах, из которых один находится у Жертвователя, второй - у Одаряемого.

#### 8. АДРЕСА И РЕКВИЗИТЫ СТОРОН

#### Жертвователь:

(наименование юридического лица или Ф. И. О. физического лица)

алреснахожления юрилического лина адрес места жит-ва физического лица) паспорт:

(банк. реквизиты; для физ. лица - данные паспорта)

(подпись)

 $(\Phi, M, O.)$ 

Одаряемый: МБДОУ МО г. Краснодар «Центр – детский сад № 72» г. Краснодар, ул. им. Митрофана Седина, д. 18 ИНН 2309052657 КПП 230901001 Департамент финансов администрации Муниципального образования г. Краснодар (МБДОУ МО г. Краснодар «Центр - детский сад № 72») л/сч 925.08.050.8 Банк: Южное ГУ Банка России г. Краснодар P/c4 40701810800003000001 БИК 040349001

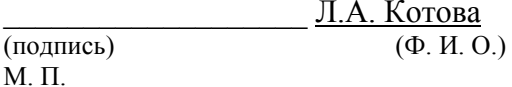